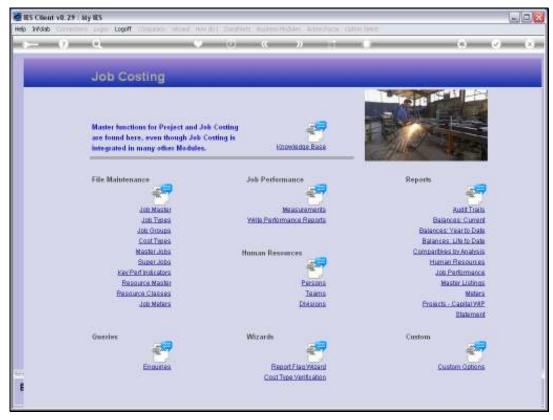

Slide 1
Slide notes: The Life to Date Balance reports are available at Job, Type and Group

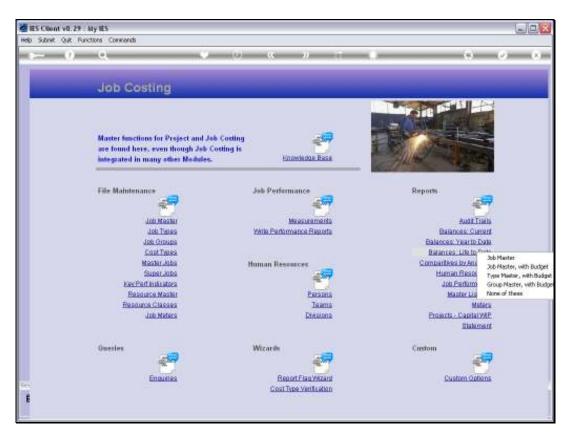

Slide 2 Slide notes:

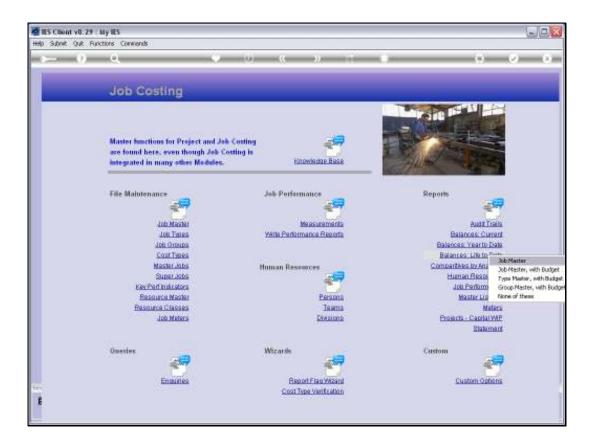

Slide 3

Slide notes: At the Job level, we have a Life to Date Balance listing with movement.

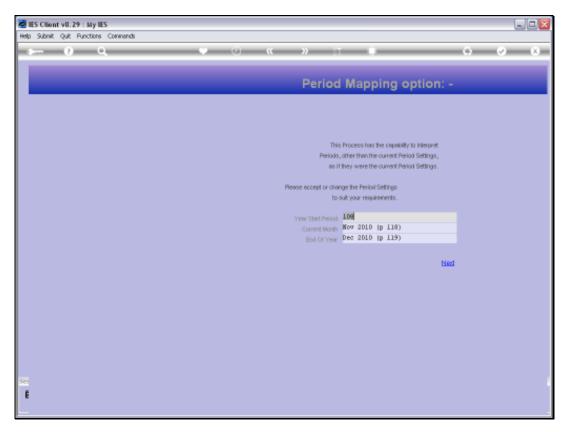

Slide 4 Slide notes: As ever, dynamic Period mapping is offered to perform the Reports for any selected Period Range.

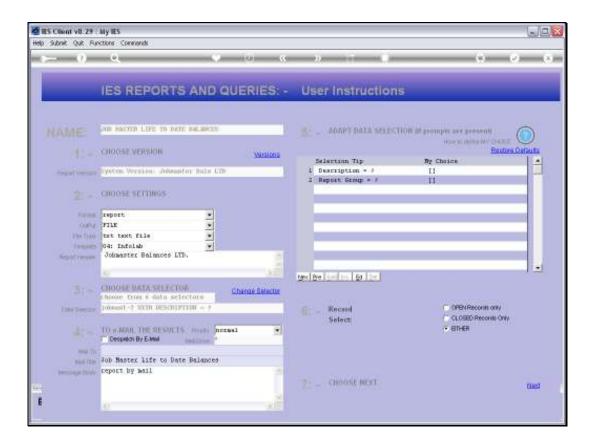

## Slide 5

Slide notes: And a choice of Data Selectors so that we may apply the Selection Criteria of our choice.

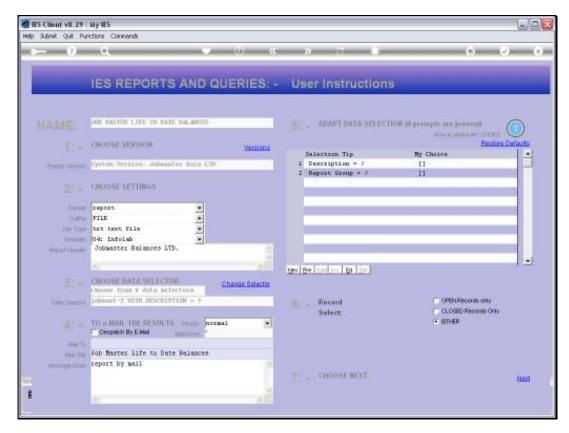

Slide 6 Slide notes:

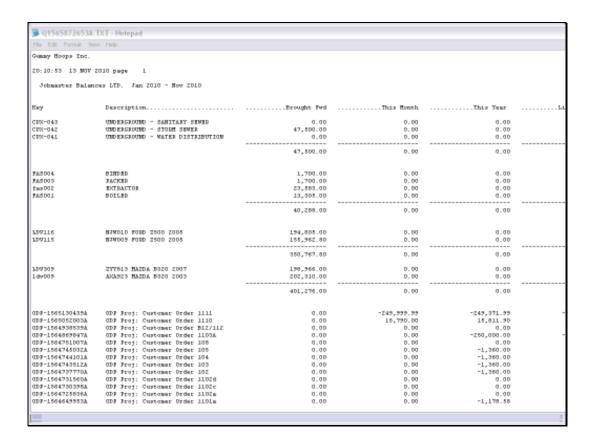

Slide 7

Slide notes: The Jobs are sorted and totaled by Type.

| :al                       |             |             |             |              |               |
|---------------------------|-------------|-------------|-------------|--------------|---------------|
|                           |             |             |             |              |               |
|                           |             |             |             |              |               |
| 1                         |             |             |             |              |               |
| •                         |             |             |             |              |               |
| 7mm 2010 - Mor 2010       |             |             |             |              |               |
|                           |             |             |             |              |               |
| nium                      | Brought Fed | This Bush   | This Tear   | lite-To-Daba | Job Type      |
| TORD - SARLTARY BROKES.   | 0.00        | 0_00        | 0.00        | 9-90         | DDC-75-94     |
| 1000 - STOOL STOOL        | 47,500.00   | 0_00        | 0.00        | 47,400.00    | DDC-75-04     |
| NUMB - WATER DISTRIBUTION | 0.00        | 0.00        | 0.00        | 9-90         | COX-7C-04     |
| -                         | 47,690.00   | 9.90        | 0.00        | 47,400.00    |               |
|                           |             |             |             |              |               |
|                           | 1,700.00    | 9-90        | 0.00        | 1,700.00     | FAS           |
|                           | 1,700.00    | 0.00        | 0.00        | 1,700.00     | FAS           |
| 10                        | 20,000.00   | 0.00        | 0.00        | 23,453.00    | FAS           |
| _                         | 19,305.00   | 0.00        | 0.00        | 10,000.00    | FAB           |
| -                         | 40,288.00   | 9.90        | 0.00        | 40,200.00    | FAE           |
|                           |             |             |             |              |               |
| 1000 2500 2005            | 154,605.00  | 0.00        | 0.00        | 194,000.00   | COPPOS.       |
| 1000 2000 2006            | 185,962.00  | 9.90        | 0.00        | 164,562.40   | LOTED CO.     |
|                           | 240,747.80  | 9.90        | 0.00        | 350,757.80   | cores co.     |
| MANA 8320 2007            | 158,946.00  | 0.00        | 0.00        | 199,964.00   | (Allenda)     |
| SMAN 820 2003             | 202,310.00  | 9.90        | 0.00        | 202,310.00   | CO THE L      |
| -                         | 401,275.00  | 9.90        | 0.00        | 401,274.00   | COTTON        |
|                           |             |             |             |              |               |
| ): Durbouse Order 1111    | 0.00        | -240,550.55 | -249,371.99 | -245,371.55  | DDG-Gardwet   |
| ): Durbowar Order 1110    | 0.00        | 14,790.00   | 15,511.90   | 14,911.90    | DOR-Party act |
| ): Durbouar Order 812/112 | 0.00        | 0.00        | 0.00        | 0.00         | DOR-Parry and |
| : Durbouar Order 1107A    | 0.00        | 0.00        | -280,000.00 | -250,000.00  | DOR-Party act |
| ): Durbraum Orden 100     | 0.00        | 0.00        | 0.00        | 0.00         | DDR-Party act |
| : Durbour Order 100       | 0.00        | 0.00        | -1,360.00   | -1,380.00    | DOG-Parry and |
| : Durbour Order 104       | 0.00        | 0.00        | -1,340.00   | -1,360.00    | DDB-Pzoject   |
| : Durbounc Order 109      | 0.00        | 0.00        | -1,340.00   | -1,360.00    | DDR-Party act |
| ): Durbraum Order 102     | 0.00        | 0.00        | -1,340.00   | -1,360.00    | DDB-Parthect  |
| ): Durbraum Orden 1102d   | 0.00        | 0.00        | 0.00        | 0.00         | DOG-Parry and |
| ): Durbraum Orden 1102c   | 0.00        | 0.00        | 0.00        | 0.00         | DOR-Part est  |
| ): Durbraum Orden 110Za.  | 0.00        | 0.00        | 0.00        | 9.90         | DOR-Party act |
| : Durbouar Order 1101a    | 0.00        | 0.00        | -1,178.85   | -1,179.40    | DOG-Parry and |
|                           |             |             |             |              |               |

Slide 8 Slide notes:

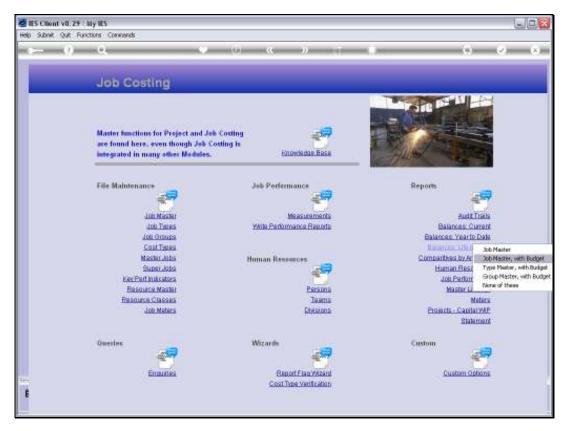

Slide 9 Slide notes:

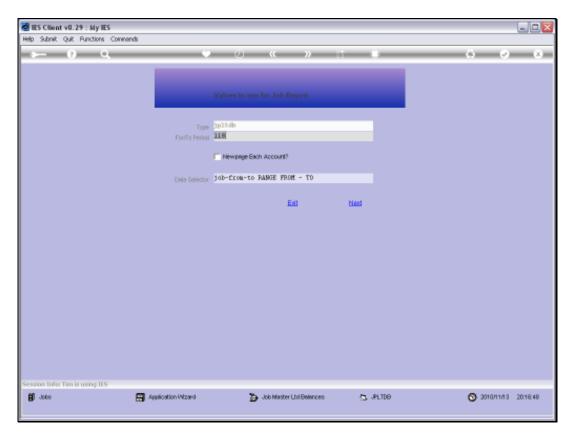

Slide 10 Slide notes:

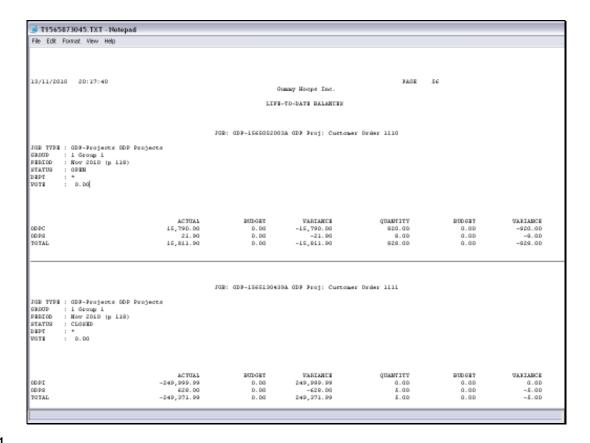

Slide 11

Slide notes: The Report options 'with Budget' show the Life to Date Balances per Cost Type, comparing Financials and Physicals to Budget. This is the Job level Report.

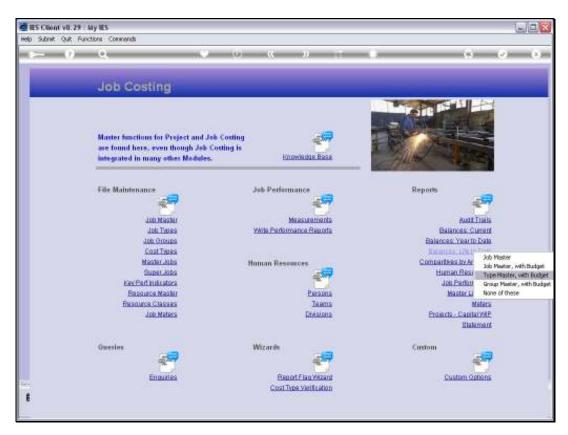

Slide 12 Slide notes:

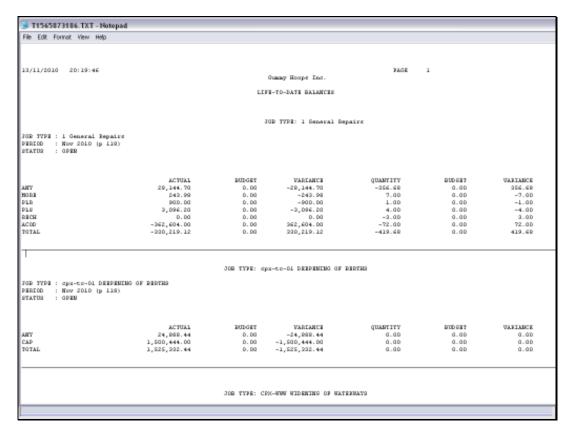

Slide 13 Slide notes: The Type level Report also lists the Cost Type totals, but for all Jobs within the Type.

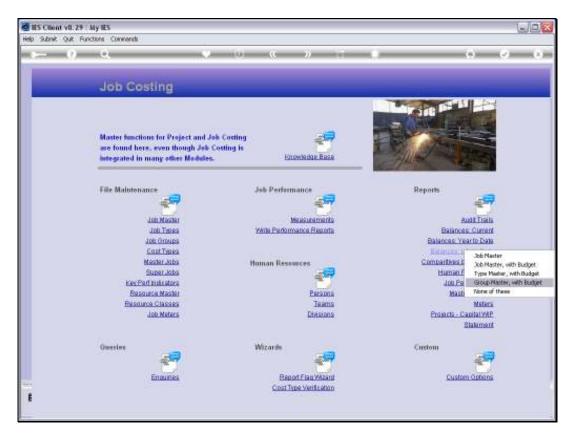

Slide 14 Slide notes:

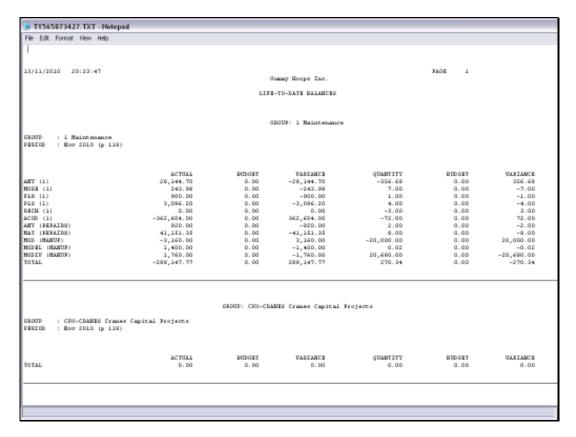

Slide 15
Slide notes: And the Group level Report will total the Cost Types for all Job Types within the Group.